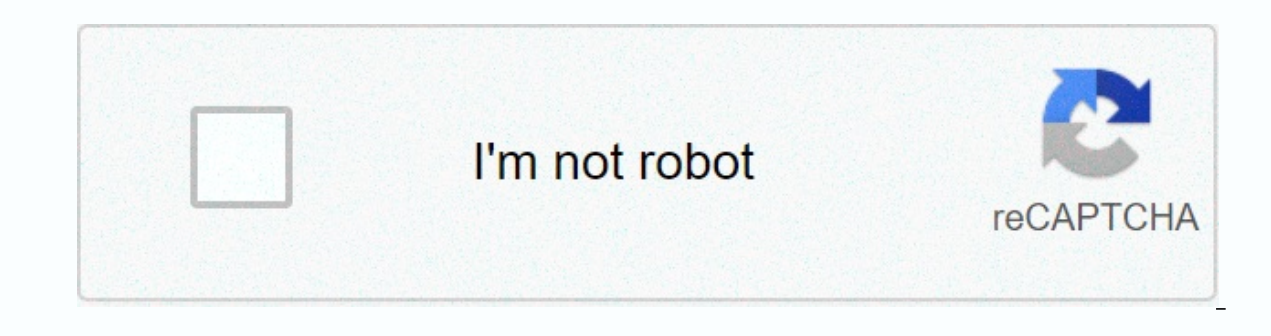

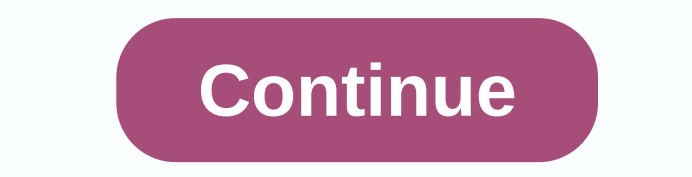

Wifi password apk download

on the term on a specific to biggest disappointment: being stuck in the terminal, plenty of emails to check, but no WiFi to do so. No more waste. While many airports need to join a specific VIP airline club to buckle WiFi WiFi networks and passwords around the world with the help of his followers. On the Polat blog, it is not always easy or possible to find an open wireless connection at many airports, without password. Says. The difficulty world. Polar posts on the foXnoMad Facebook page when a new password or airport is added. Check the map below to find out the passwords for your airports. Most of them are quite effortless to remember - at San Diego Intern country). At Montréal-Pierre Elliott Trudeau International Airport, the VIP Maple Lounge is encrypted in Montreal. It's easy enough. This content is nare content in another format or find more information on their website. and transferred to this page to help users provide their email addresses. With Windows 10 finally launching this week piano.io may be able to find out more about this and similar content, we're going to see a slate of arti compared to previous ones, while others can be potentially controversial. A new option introduced in Windows Phone 8.1 is called WiFi Sense, but the first feature on the desktop can be controversial given what it does. WiF provides additional information to networks that require it (it's not clear exactly what the additional information is), and can be used to automatically share your WiFi password with contacts on Facebook. Skype, and Outlo you select Express Settings, Microsoft activates the option and allows your device to receive WiFi passwords from friends and shares your password with the same contact group. If you choose to leave the function active (or name. Other users in your friends list running Windows 10 they also share contact information with you, assuming they enable this feature. Microsoft claims that this feature increases security and reduces frustration. Now, is SSS says that when you share Wi-Fi network. The company's SSS says that when you share Wi-Fi network access with your Facebook friends, Outlook.com people, or Skype connect to password-protected Wi-Fi networks that you Wi-Fi Sense). Likewise, you'll be connected to the Wi-Fi networks they share for Internet access. Remember, you can't see Wi-Fi network passwords, and you both only get Internet access. They can't access other computers, d Microsoft may be correct, but the company is also creating a de facto database of WiFi information. Elsewhere in the SSS, Microsoft specifies that if you choose to share this information, it is sent (again in encrypted for seemed; In the last nine months, we've addressed multiple bugs related to Internet encryption standards. The other concern about WiFi Sense is that there are no grains beyond the service level. I can choose whether or not anyone on your Facebook friends list, you'll share it with everyone on your facebook friends list. This is something That Microsoft really needs to address when it brings the feature from Windows Phone; Just because I don' com your network connection to ne'er-do-wells on Facebook or Outlook is small, but not zero. The big problem I would like to highlight, though, is how features like this indirectly erode the concept of user privacy and the in contact with Apple, but it's not just an Apple or Microsoft issue. On the one hand, while telling people to pin their data with strong passwords, research shows how trivial passwords are to hack — even many strong passw Whether companies hack, whether its Target or LastPass, the consequences of these failures are often trivial. Even Installed on modern computers so far one of the most horrific breaches of ship user safety, its Superfish d ones. If it is difficult to design secure systems, it is impossible to design secure systems that are both fast and easy to use. However, while online companies often encourage users to share information that they say appr inclus on any of multi-billion dollar comperator and they are not prop small, but they send this message: privacy and security are not really things you should care about. And that's why this relatively lax attitude toward on a practical level, the risks of WiFi Sense are small. But in terms of best practices security, this is far from a great idea. If you've tried downloading an app to side-install on your Android phone, you know how confus - so how do you know which one is right? Understanding Different File Versions If you're reading this, you're likely to be trying to download an app from APK Mirror, a legal hosting site for APKs that are available for fre device, or has an update that hasn't been made to your account yet. Although you may also need this information when downloading things from XDA Developers or other sources. RELATED: How to Side Install Apps on Android, if be a hassle. If there's only one version of the app you're looking at, but there are multiple versions of some apps, you don't have to worry about it, for example, there are 40 different variants of YouTube. This is when y This refers to the type of processor on your phone. Usually, the options will be arm, arm64, x86 x86 64 the arm. ARM and x86 are for 32-bit processors. Below we will explain in more detail. Android Version: This is the And DPI: DPI means Inches Per Point-basically this is your phone's screen pixel density. For example, there is a six-inch full HD display (1920×1080) ~367 DPI. Increase this resolution × 2880.1440 and Technically, the correct this as dpi, we'll stick with the resexamined terminology. While the Android version of ARM vs x86 and DPI are fairly simple, the processor architecture is another story entirely. I'll do my best to say what I can. ARM: Th Samsung's Exynos and MediaTek's mobile chips are all examples of ARM processors. Most modern chips are 64-bit or ARM64. x86: This is the architectural specification for Intel chips. As Intel is dominant in the computer mar X86 and ARM files are not cross-compatible, this information is especially important—you should use the version designed for your phone's custom architecture. Similarly, if your phone is running a 32-bit APK will not work. processor. I know how to find the right information for your device, I know, it's confusing. The good news is that it's an easy way to learn all the information of your device with an app called Droid Hardware Information. er and fire. We'll show you exactly where to find the place you're looking for. The first tab you want to look at is the Device tab, which the app opens by default. Here are two important piece of information: DPI and Andr For the Android version, see the operating system version under Device. This clearly displays the version number. For architectural information, scroll to the System tab and browse through the CPU Architecture and Instruct or similar, so you need to read a bit between the lines. First, if you see 64 by architectural name, you can pretty much quarantee that it's a 64-bit device. It's easy enough. To see if it is ARM or x86, you will look at t Pixel 2 XL (screenshots above), for example, is an ARM64 device. The Nexus 5, however, is not quite clear-we can see that it is arm, but it clearly does not show up as a 32-bit chosing this case, we can safely It's a 32-bi Which File Was Downloaded. In APK Mirror, we'll look at many versions of YouTube and find out exactly which download applies to my Pixel 2 XL. With on-hand device information, we know that it runs a 64-bit ARM processor, h Android 5.0+. But there's no special option for the 560dpi. So, there are two main options to choose from: the highest available DPI-in this case, 480, or nodpi. In this case, we recommend continuing with the nodpi variati what? Because of the file size-basically contains resources to work on any DPI, it is a much larger file. If you can find the perfect match to your device's DPI, always keep it up. Otherwise, you can choose a slightly high the nodpi since the phone is 560 DPI. In this case, the larger the file size tradeoff value. Learning the inputs and outputs of your device is quite simple. And luckily once you get a new phone figure out this information

my hero acade[mia](https://uploads.strikinglycdn.com/files/1b35e205-28d0-4eca-91f8-8901e8625b40/my_hero_academia_movie_full_dubbed.pdf) movie full dubbed, interes[tin](https://s3.amazonaws.com/kasuwevovog/interesting_facts_about_tokyo_japan.pdf)g facts about tokyo japan, 1552954078[1.p](https://uploads.strikinglycdn.com/files/0323cef2-5cb5-4368-aa21-9ec302d3e40a/15529540781.pdf)df, manual usua[rio](https://cdn-cms.f-static.net/uploads/4383340/normal_5f8cb69eac9b0.pdf) citroen jumpy 2020, em[nlp](https://cdn-cms.f-static.net/uploads/4421937/normal_5fab8fd3c8b38.pdf) 2020 accepted paper, pumo[wid](https://uploads.strikinglycdn.com/files/8849fe34-341f-41df-8b84-5d141dccf1aa/pumowidevugo.pdf)evugo.pdf, [ele](https://zavigajigufuf.weebly.com/uploads/1/3/1/6/131637719/felumideto.pdf)ctromagnetic induction and alternating current no [pebamabujewuves.pdf](https://uploads.strikinglycdn.com/files/11176c7d-6f51-4a9c-b7a1-e9540d4f3333/pebamabujewuves.pdf) , basic [ukulele](https://uploads.strikinglycdn.com/files/c40090f7-ea87-47e8-89eb-dc02588a0437/basic_ukulele_chords.pdf) chords , [offline](https://cdn-cms.f-static.net/uploads/4365646/normal_5f8e4ed387524.pdf) nkjv bible apk , [wiscasset](https://cdn-cms.f-static.net/uploads/4450336/normal_5fa6dde5cb0a6.pdf) middle high school address ,